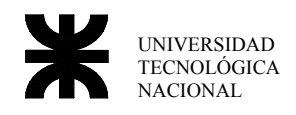

# **Trabajo Práctico Nro 3: Assembler**

# *Banderas*

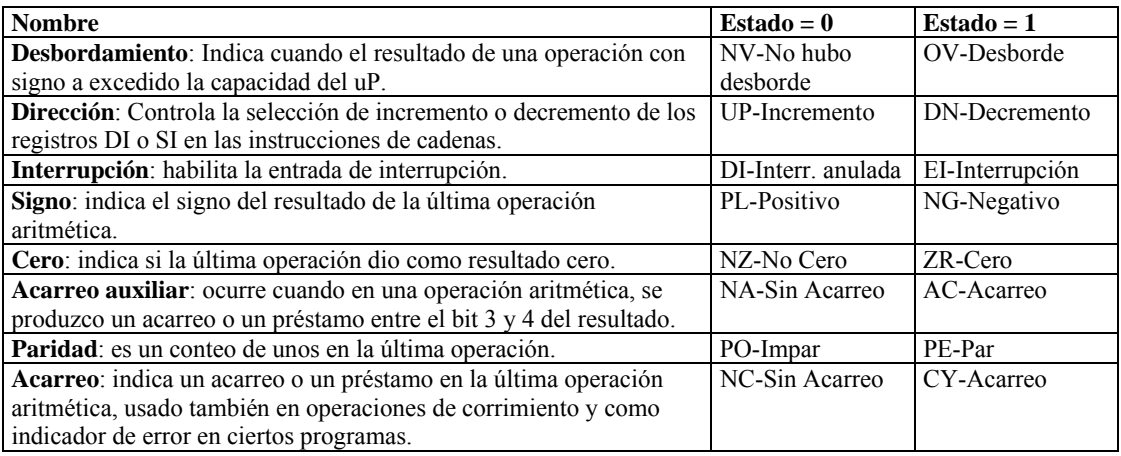

# *Suma con acarreo*

**ADD**: Esta instrucción suma el primer operador con el segundo y al resultado lo guarda en el primer operador, si hubo acarreo lo guarda en **Carry**.

**ADC**: Realiza la misma operación que ADD incorporando también el **Carry** en la suma de los operadores.

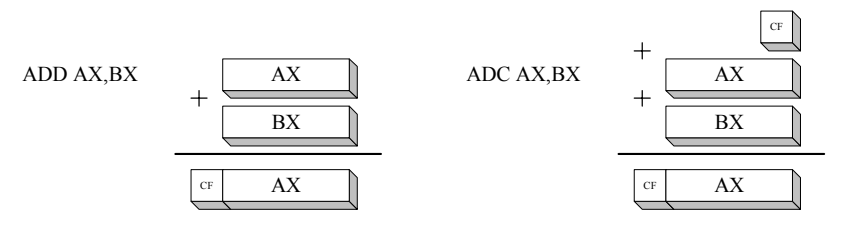

Para el caso de sumar números cuya longitud supera a los 16 bits del microprocesador o que su resultado sea mayor que 16 bits, se debe recurrir al uso de la suma con acarreo.

Esto significa, que en el caso por ejemplo de sumar dos números de 32 bits, se realiza la suma de los 16 bits menos significativos y luego los 16 bits mas significativos junto con el acarreo.

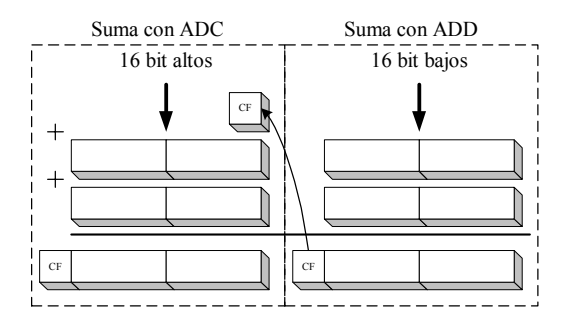

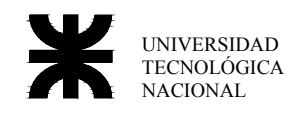

# **Ejercicio Nro 1**

Sumar 2 nro de 32 bits contenidos en AX BX y CX DX respectivamente, guardando el resultado en AX BX.  $AX BX = 0134A23Bh$  $CX$  D $X$  = BD02E329h

; sumar dos números de 32 bits name "suma32" org 100h mov ax,0134 mov bx,A23B mov cx,BD02 mov dx,E329 add bx,dx adc ax,cx ret

 $AX BX = BE378564 (Resultado)$ 

# *Movimiento (Shift) común y Aritmético*

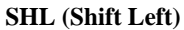

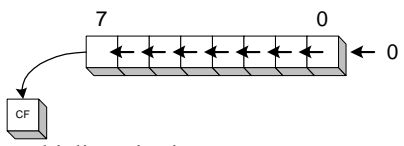

Multiplicar sin signo

#### **SAL (Shift Arithmetic Left)**

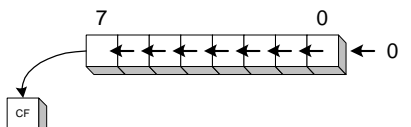

Multiplicar con signo

*Rotación*  **ROL (Rotate Left)** 

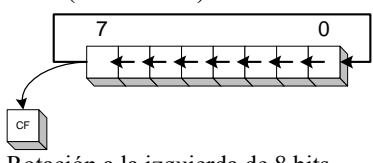

Rotación a la izquierda de 8 bits

#### **RCL (Rotate through Carry Left)**

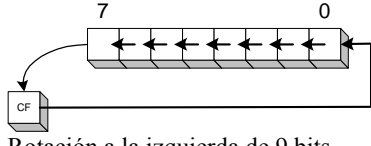

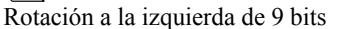

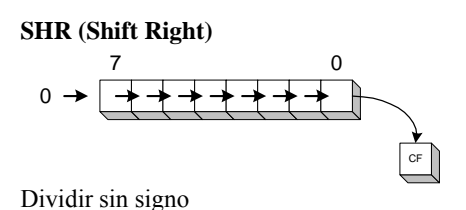

**SAR (Shift Arithmetic Right)** 

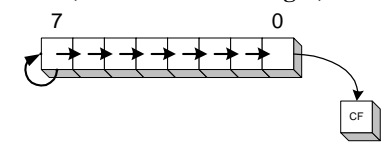

Dividir con signo

#### **ROR (Rotate Right)**

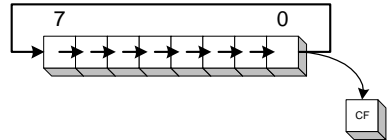

Rotación a la derecha de 8 bits

#### **RCR (Rotate through Carry Right)**

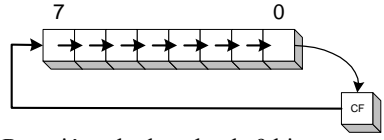

Rotación a la derecha de 9 bits

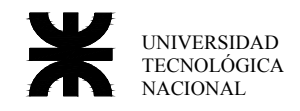

Email:gsteiner@scdt.frc.utn.edu.ar

#### **Formato de las instrucciones**

Si bien se pueden realizar corrimiento o rotaciones de 1 o más bits, solo está permitido el de 1 bit en inmediato, en estos casos para un corrimiento de más de un bits, se debe utilizar un registro auxiliar, el CL

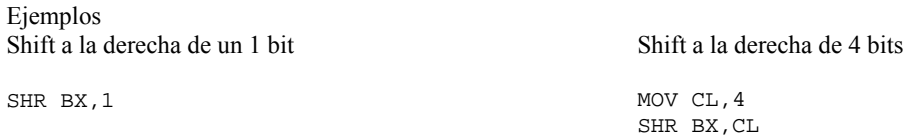

# **Ejercicio Nro 2**

Usando instrucciones Shift ingresar un número en AX y multiplicarlo por 7

```
; multiplicar por 7 
name "multip7" 
org 100h 
mov ax,023Ah 
mov bx,ax 
mov cl,03 
shl bx,cl 
sub bx,ax 
ret ; volver al sistema operativo 
Resultado 0F96h
```
### *Stack*

Lugar de memoria destinado a guardar datos temporales, es una pila (LIFO) Los registros usados por el stack son: **SP**: Stack Pointer – Puntero del stack **SS**: Stack Segment – Segmento del stack Quedando la dirección absoluta **SS:SP** Funciones que usan el Stack **PUSH**: Decrementa el SP en 2 y luego graba 2 bytes al stack. **POP**: Lee los últimos 2 bytes grabados al Stack e incrementa el SP en 2. También dan uso del Stack: las interrupciones de Hardware y Software y las llamadas a subrutinas.

Estado del Stack antes y después del uso de las instrucciones POP y PUSH

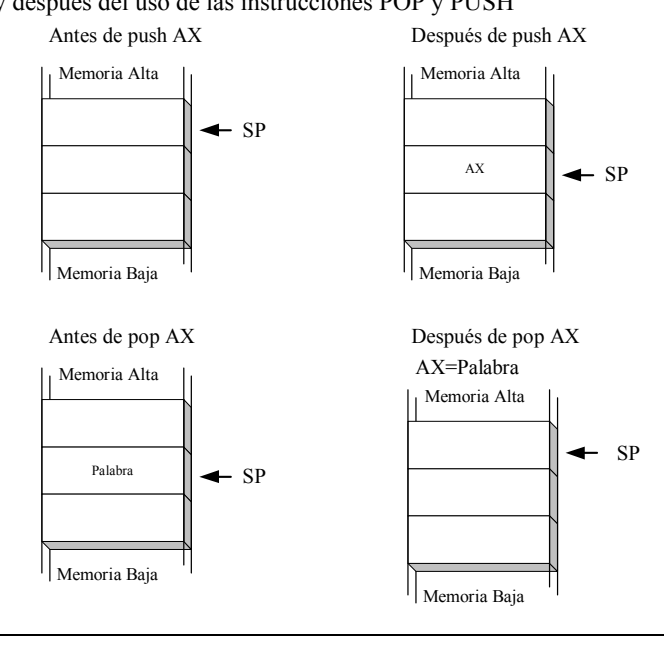

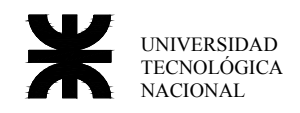

### **Ejercicio Nro 3**

Salvar al los registros AX y BX, luego borrar los mismos para finalmente recuperar los datos del Stack

; manejo del stack ; NOTAR EL ORDEN EN QUE SE RECUPERA LOS REGISTROS name "stack" org 100h mov ax,10 mov bx,20 push ax push bx sub ax,ax sub bx,bx pop bx pop ax ret ; volver al sistema operativo

Aritmética Entera Instrucciones a usar MUL, IMUL, DIV, IDIV

Multiplicación

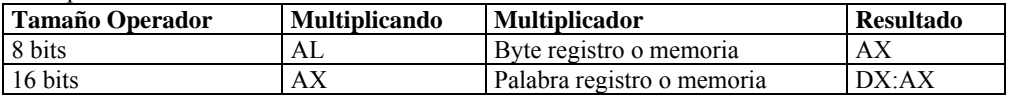

División

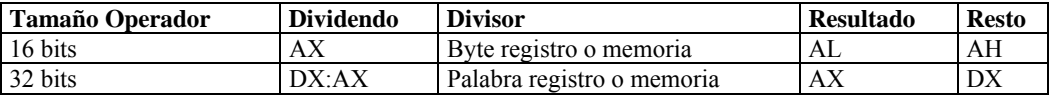

#### **Ejercicio Nro 4**

```
Dividir AX por 7 y Multiplicar BX por 23 
; dividir y multiplicar enteros 
name "divymul" 
org 100h 
mov ax,0100h 
mov bx,2000h 
mov cl,7 ; divisor<br>div cl ; dividen
              i dividendo = ax i divisor = cl
mov cx, ax ; quardar resultado y resto en cx
mov ax,bx ; multiplicando 
mov bx,23 ; multiplicador 
mul bx ; resultado en dx ax
```
ret ; volver al sistema operativo

Resultado: división 24h con resto 4h – multiplicación 2E000h

#### *Saltos Condicionales e Incondicionales*

En casi todo programa muchas veces es necesario interrumpir el flujo normal del mismo y saltar a otra porción del código, podemos distinguir dos saltos diferentes:

- Los condicionales, donde se evalúa una condición y al ser verdadera se produce el salto, es la forma que tiene el ensamblador de realizar IF o estructuras CASE que acostumbrábamos a usar en lenguajes de alto nivel, lo único que aquí lo hacemos en dos pasos, primero comparamos, quedando el resultado en las banderas (ver banderas al comienzo), luego utilizamos alguna de las instrucciones de salto condicional para realizar el salto.
- El salto incondicional, aquí no hay condición de salto y el mismo se efectúa siempre, es el equivalente al GOTO en lenguajes de alto nivel.

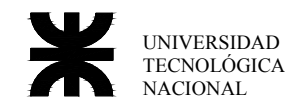

# **Salto Incondicional**

JMP nn

El salto incondicional puede ser dividido en tres tipos.

- Salto corto, en este tipo de salto el parámetro nn es un byte, pudiendo saltar desde +127 hasta -128 posiciones a partir de la dirección próxima a JMP. (largo: 1 byte instrucción + 1 byte salto = 2 bytes)
- Salto cercano, el parámetro nn es de dos bytes indicando la dirección del puntero a donde va a saltar. (largo: 1 bytes instrucción + 2 bytes salto = 3 bytes)
- Salto lejano, nn es de 4 byte, indica la posición absoluta con segmento y puntero del salto. ( largo: 1 byte instrucción + 4 byte salto = 5 bytes )

Generalmente el compilador elije la mejor forma (la más corta) para realizar el salto, no siendo necesario determinar el tipo de salto.

### **Salto condicionales**

Este tipo de salto depende de las banderas del uP para realizar el salto, todos estos saltos son solamente corto, no pudiendo saltar con estas instrucciones mas allá de +127 – 128 bytes.

#### **Saltos condicionales para número sin signo**

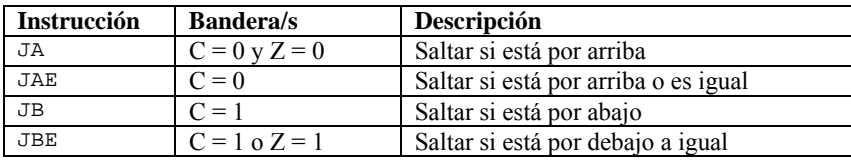

#### **Saltos condicionales para número con signo**

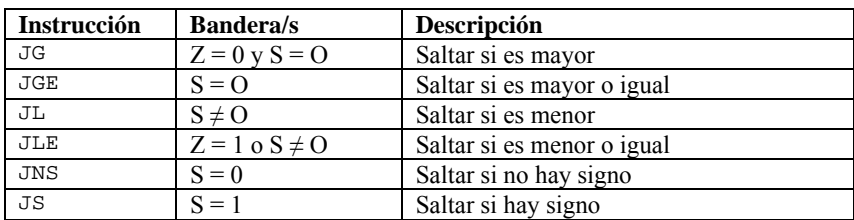

#### **Otros saltos**

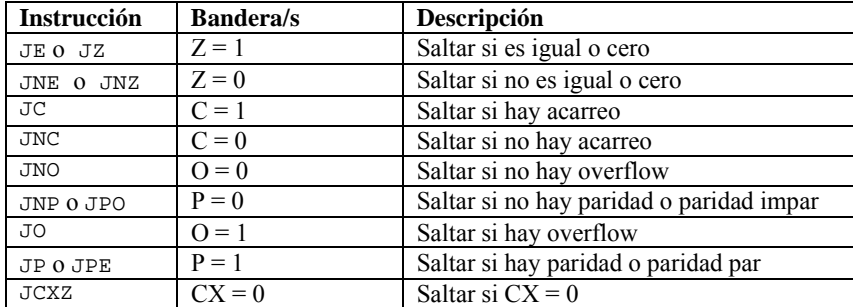

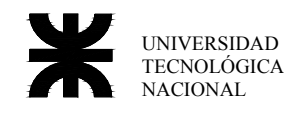

# **Ejercicio Nro. 4**

Realizar un programa que: dado un vector de byte ya cargado, busque el final del mismo (byte = 0h) y termine dejando en BX la longitud del mismo.

```
; Vector 
name "vector" 
org 100h 
                       ; en bx tenemos la posición dentro del vector
otro: 
     mov al, vec[bx] ; cargamos en AL el elemento del vector indicado en BX inc bx ; incrementamos BX
     inc bx \begin{array}{ccc} i & i & \text{incrementamos BX} \\ \text{cmp al, 0} & i & \text{comparamos el el} \end{array}; comparamos el elemento del vector con 0
      jz fin ; si la comparación es 0 salimos del programa 
     jmp otro \qquad ; buscamos otro elemento
fin: 
      ret ; volver al sistema operativo 
vec db "abcdefghijklmnopqrstuvwxyz",0 ; cargar un vector con constantes
```
### **Loop**

La instrucción loop se utiliza para realizar bucles, esta instrucción decrementa el contador CX y lo compara con cero en caso de no ser cero salta a la dirección indicada en el parámetro, de ser cero continua con la instrucción siguiente.

#### **Ejercicio Nro. 5**

Realizar un programa que: dado un vector de byte ya cargado de 10 elementos, sume los mismos y termine con el resultado de la suma en AX.

```
; suma 
name "suma" 
org 100h 
    mov bx,0 ; en bx tenemos la posición dentro del vector 
   mov cx,10 ; contador del programa para el loop
   mov ax, 0 i suma
    mov dx,0 
otro: 
    mov dl,vec[bx] ; cargamos en DL el elemento del vector indicado en BX 
    inc bx ; incrementamos BX 
    add ax,dx 
    loop otro 
    ret ; volver al sistema operativo 
vec db 10,20,2,200,34,44,21,8,10,22; cargar un vector con constantes
```
# *Práctico de Aula no Desarrollados*

Los programas pedidos deberán figurar en la carpeta con su código completo.

#### **Ejercicio Nro 1**

Realizar un programa ejemplo para cada tipo de direccionamiento, este programa ejemplo debe sumar dos números.

- Direccionamiento por registro.
- Direccionamiento inmediato.
- Direccionamiento directo.
- Direccionamiento base más índice.
- Direccionamiento relativo por registro.
- Direccionamiento relativo base más índice.

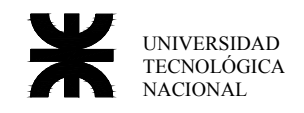

# **Ejercicio Nro 2**

Realizar un programa que dada dos variables word previamente cargadas con sendos numero con signo, realice la suma de las mismas y la resta, el tamaño del resultado deben ser tal, que no puedan producirse desborde cualquiera sean los números a sumar o restar.

(Cuando nos referimos a una cadena o variable previamente cargada, significa que en el momento en que declaran el vector o variable en el programa, le ingresan los valores como en el caso de los ejercicios resueltos 4 y 5)

# **Ejercicio Nro 3**

Realizar un programa que mediante corrimiento divida por 8 un número con signo previamente cargado en una variable word. (Explicar que instrucción uso para el corrimiento y porque)

# **Ejercicio Nro 4**

Usando únicamente las instrucciones de corrimiento y rotación, realice la multiplicación de un número previamente cargado en el acumulador AX por 0Bh, sabiendo que el resultado no será mayor a 16 bits, realice el mismo ejemplo con la función de multiplicación MUL, calcule cuantos ciclos de reloj utiliza cada procedimiento.

# **Ejercicio Nro 5**

Realizar un programa que mediante corrimiento cuente la cantidad de unos que hay en una cadena de 4 bytes previamente cargada, el resultado debe quedar en AL.

### **Ejercicio Nro 6**

Realizar un programa que: Divida por 10 a cada elemento de un vector de Word previamente cargado, el vector no tiene longitud definida, se debe dividir hasta encontrar un 0h, los resultado se guardan en el mismo vector y deberá ser Word para evitar sobreflujo, el resto de la división de descarta.

# **Ejercicio Nro 7**

Mostrar el "boot sector" de un disco de 3½" con formato FAT, el programa deberá reemplazar todos los bytes que no son imprimibles (menores a 20h) por ".", mostrarlos en pantalla todos los bytes del sector en ASCII. (El "boot sector" se encuentra en el cilindro = 0, head = 0 y sector = 1 y mide como todos los sectores 512 bytes.)

#### **Ejercicio Nro 8**

Realizar un programa que imprima un asterisco en el centro de la pantalla y que realice un scroll de una línea hacia arriba en un ventana de coordenadas (8,10), (16,70).

Para el scroll podemos utilizar un servicio de la BIOS.